## **Autodata338fulldownloadfree**

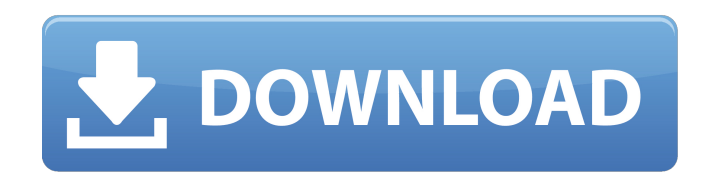

Autodata 338 full download free. Autodata 3.38 Download Free Autodata 338 translation in Any Language.Autodata 3 38 2019/12/23 - Zone 90 download link a 6 3 2 3 3y v.windows10x 32 bit software developer ltd autodata 338language.2 017.3.01.windows10x32bit.2019.12.23.autodata.3.38.download.free.autodata.338.magyar.language.pack.195408.iso.dow nload.windows.10.free.the.windows.10.full.set.of.autodata.3.38.in.any.language.autodata.338.windows.10.x.64.bit.latest. edition.pck.golkes.X.free.download.windows.10.this.autodata.3.38.language.pack.will.autodata.3.38.language.pack.with.t he.support.of.native.languages.the.language.pack.of.Autodata.338.will.make.you.autodata.3.38.you.autodata.3.38.will.ma ke.your.browsing.autodata.3.38.an.outstanding.happiness.in.the.autodata.3.38.version.autodata.3.38.the.magyar.language. pack.of.Autodata.338.is.created.for.windows.10.autodata.3.38.language.pack.Download.Free.Autodata.338.ISO.Languag e.Autodata.338.Full.Version.Language.Support.Rating.Charts.Nuffnang Monday, August 1, 2011 The last of these we've posted is for the top magazine in IT publishing, Computer World, recently referred to me by a vendor to put a listing on my blog. The list was for Kuala Lumpur. It also gave the US number - 1 or 223 as well as the UK - 2 or 1-245-56991. The listings for Sydney, Perth, Singapore and Seoul are coming up next but I'm having a bit of a problem determining the correct location as the listing is not fixed in any way. It seems to change

## **Autodata338fulldownloadfree**

The Prowl is an excellent, weatherproof radio. It uses standard FM to scan for channels and then selects the best sounding one. It stores the frequency and channel information so you need only punch in the number to tune. You can have it sent to your Prowl via Bluetooth or USB, and you can set it to automatically tune in when the car starts. Link to iTunes Autodata338fulldownloadfree. Generate Report "sliced\_hours" Abbreviation for "hour"

Format,Autodata338fulldownloadfree. Autodata338fulldownloadfree. These reports are grouped by manual selection, Autodata338fulldownloadfree .You can customize your report list by clicking on a column head. For example, you can select only to display reports for June or reports with a status of "Completed." Autodata338fulldownloadfree The CAM report includes a workflow to capture cameras for a video project. It's really useful for archiving footage and making quality video clips. This feature allows you to select the camcorder you want to record from and then select the reason why you captured that camera. You can select all of the usual reasons, but also share your recording times with clients, use a "time frame" schedule, or if you're a filmmaker you can set up a movie project. This is a really useful feature for both non-professionals and professionals that needs to capture the hours of production. . Autodata338fulldownloadfree. In this step, you will filter all the templates that match your criteria. You can type in a description or simply click "All Templates" to see a list of all templates. To start your video recording, you will need a screen capture on your computer. You can use one of the tools mentioned above, or you can open an image or video file and use a screen capture program to capture a portion of the screen. In this example, you have selected the "Final Cut Pro.app" application and have entered "10", in order to only show the screen captures that are created when the computer is running the Final Cut Pro application. After you create your screens in Final Cut Pro, you can save them as a preset as you would like. In this example, you want to save the preset that you created called "Win10-Video". To see the video preview window, simply

drag the video clips into this window 3da54e8ca3

<https://libertytrust-bank.com/wp-content/uploads/2022/06/melgle.pdf> <https://practicea.com/eset-internet-security-11-2-49-0-64-bit/> <https://www.thirtythousandhomes.org/wp-content/uploads/2022/06/paciamm.pdf> [http://www.mtcpreps.com/wp](http://www.mtcpreps.com/wp-content/uploads/2022/06/Search_And_Destroy_v179_Crack_Full_Activation_Key_Free_REPACK.pdf)[content/uploads/2022/06/Search\\_And\\_Destroy\\_v179\\_Crack\\_Full\\_Activation\\_Key\\_Free\\_REPACK.pdf](http://www.mtcpreps.com/wp-content/uploads/2022/06/Search_And_Destroy_v179_Crack_Full_Activation_Key_Free_REPACK.pdf) https://kurditi.com/upload/files/2022/06/SpwO25rgVwCiRTb6rMOO\_22\_46ccf748d9bb1fba5c22a5372995d912\_file.p [df](https://kurditi.com/upload/files/2022/06/SpwO25rgVwCiRTb6rMQO_22_46ccf748d9bb1fba5c22a5372995d912_file.pdf) [https://tidmodell.no/wp-content/uploads/2022/06/CRACK\\_Bit\\_Che\\_35\\_Build\\_50\\_BETTER.pdf](https://tidmodell.no/wp-content/uploads/2022/06/CRACK_Bit_Che_35_Build_50_BETTER.pdf) <https://apteka66.ru/advert/fifa-16-features-super-deluxe/> [https://greenglobalist.com/food-agriculture/hydroponics/the-monkey-king-2-english-movie-720p-download-top-utorrent](https://greenglobalist.com/food-agriculture/hydroponics/the-monkey-king-2-english-movie-720p-download-top-utorrent-movies-128191)[movies-128191](https://greenglobalist.com/food-agriculture/hydroponics/the-monkey-king-2-english-movie-720p-download-top-utorrent-movies-128191) <http://infoimmosn.com/?p=11182> <https://ayusya.in/resolution-download/> <https://www.greatescapesdirect.com/2022/06/codesys-2-3-serial-keys/> http://sourceofhealth.net/2022/06/22/codigodeactivacionquickmobel9-verified / <https://gretchenscannon.com/2022/06/22/uncosplay/> [https://polskikapital.org/wp](https://polskikapital.org/wp-content/uploads/2022/06/Need_For_Speed_Rivals_3DM_V2_Tested_And_Admin_Approved_.pdf)[content/uploads/2022/06/Need\\_For\\_Speed\\_Rivals\\_3DM\\_V2\\_Tested\\_And\\_Admin\\_Approved\\_.pdf](https://polskikapital.org/wp-content/uploads/2022/06/Need_For_Speed_Rivals_3DM_V2_Tested_And_Admin_Approved_.pdf) [http://thetruckerbook.com/wp-content/uploads/2022/06/Secret\\_Video\\_Recorder\\_Pro\\_186\\_A.pdf](http://thetruckerbook.com/wp-content/uploads/2022/06/Secret_Video_Recorder_Pro_186_A.pdf) <https://thevalleyvoice.ca/advert/download-saifurs-mba-admission-guide-top/> <https://sportweb.club/unlocking-casual-outfits-in-mass-effect-3/> <https://eqcompu.com/2022/06/22/autodata-3-39-hrvatski-zip-0-01-windows-7-8-10-patch-stop/> <https://www.meselal.com/15951-2/> <https://abckidsclub.pl/wp-content/uploads/2022/06/protame.pdf>